**скачать программа автокад !!LINK!!**

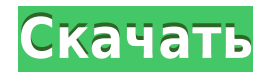

Первым документом, который вы открываете, должно быть сокращенное описание проекта. Если вы откроете файл «Сокращенное описание проекта», вы увидите кнопку раскрывающегося списка в нижней части окна Word с надписью «Добавить», «Закрыть», «Открыть». Нажмите Добавить. Дни написания юридических описаний от руки прошли! Используйте расширенные функции Legal-Aid для создания юридических описаний за считанные секунды. При создании описания объекта Legal-Aid фиксирует все необходимые детали и примечания, включая размеры, текст, точки, примечания от руки, ссылки и примечания. Legal-Aid может даже автоматически устанавливать координаты точек для ваших заметок, поэтому вам не нужно беспокоиться о центрировании заметок. **Описание размерной**

## **информации**

Когда ваши клиенты увидят этот чертеж AutoCAD, они заметят, что это гораздо больше, чем просто макет дома, это также особый вид строительной конструкции. Тип дома — это просто коробка внутри коробки, которая требует создания определенных размеров. Тип дома позволяет вам описать количество комнат, количество окон, дверных проемов и лестниц в вашей модели, а также место, где проходит канализация. Также необходимо описать подвал, дверь в подвал и лестницу в подвал. Я использую программу Autodesk Learn First. Я уже давно являюсь верным пользователем AutoCAD. У меня сейчас несколько дизайнов.

В программе есть расширенный параметр выбора, который называется «Получить все элементы активного чертежа». Я не знал, что такой параметр существует. Если бы он был там все это время, может быть, я мог бы использовать его при изучении новой функции. Оно работает. Он ищет чертежи, чтобы найти всю подходящую геометрию. Это спасает мне жизнь. Если вы изучаете новые функции, проверьте это. Это золото.

## **Autodesk AutoCAD Патч с серийным ключом Кейген для (пожизненный) X64 {{ ????????? }} 2022**

NanoCAD — отличная альтернатива AutoCAD. Интерфейс удобный и определенно проще. Это бесплатно, и вы можете загрузить демо-версию, чтобы проверить, как она работает, и сравнить ее с AutoCAD. Кроме того, многие дополнительные функции AutoCAD поддерживаются в NanoCAD. Если вам нужна бесплатная альтернатива, попробуйте NanoCAD. После недолгих поисков я нашел CMS IntelliCAD. Я использую его уже несколько месяцев и считаю его фантастическим. Я веб-дизайнер и дизайнер, и у него есть все функции, которые мне нужны для того, что я делаю. Я не могу сказать достаточно хороших слов об этом. Работает быстро, интерфейс удобный. Я люблю это! Спасибо за быстрый ответ. Я рад, что смог бесплатно получить шаблон AutoCAD с вашего веб-сайта. Есть много компаний, которые предлагают шаблоны AutoCAD со скидкой, но я хочу сказать, что вы предложили этот конкретный шаблон по низкой цене. Вы пользователь Mac? В этом случае у Apple есть отличная бесплатная альтернатива — InDesign. InDesign предназначен только для Mac, но если вы ничего не знаете о Mac, то это ваша лучшая альтернатива AutoCAD, и вы можете воспользоваться бесплатной пробной версией. На Android существует множество приложений, способных выполнять базовые инженерные 2D-задачи, например, те, которые необходимы для 2D-арки, 2D-каркаса и даже базовой геометрии. Но у большинства этих приложений есть свои проблемы, такие как низкая производительность и другие проблемы. Есть ли приложение, которое может выполнять нужные мне задачи в AutoCAD? Да, есть один. Вы правы в этом абзаце:

«Однопользовательская лицензия AutoCAD для Windows стоит от 1500 до 1800 долларов. Autodesk Autocad для Mac и iOS бесплатен, но цена в 2000 долларов за одну лицензия для пользователя Mac или за 3000 долларов США за версию Autocad для iOS для iOS. Поэтому, если вы хотите использовать его на многих устройствах одновременно, вам, возможно, придется заплатить за это. 1328bc6316

## Autodesk AutoCAD Скачать бесплатно Регистрационный код [Win/Mac] {{ ????????? } } 2022

AutoCAD — сложный инструмент, и его цена трудно проглотить. Однако, если вы используете продукт регулярно, вы, вероятно, получите много пользы от него. В конце концов, вы часто тратите деньги на программные продукты, а AutoCAD является воплощением высококлассного инструмента САПР. Если вы сможете преодолеть первоначальное разочарование, вам, скорее всего, понравятся возможности этого продукта. Многие компании, школы и библиотеки предлагают программы обучения AutoCAD. Хотя эти курсы могут быть сложными, они часто очень доступны и являются отличным способом получить это программное обеспечение в свои руки, не переплачивая за него. В дополнение к языку программирования и типам объектов, которые вы моделируете, AutoCAD представляет собой мощный пакет, который может использовать широкий спектр технических объектов и оборудования. Важно знать, с какими типами аппаратного и программного обеспечения могут работать выбранные вами инструменты. Язык программирования, используемый для программирования AutoCAD, известен как «AutoLISP». Этот язык сильно отличается от тех, которые вы, возможно, использовали в прошлом. Он известен как язык системного программирования, потому что он был разработан как многопользовательский и представляет собой программное обеспечение, предназначенное для работы с многопользовательскими операционными системами. Базовая программа САПР довольно проста и понятна. Однако, когда вы начнете использовать программу для работы над более крупными дизайнерскими проектами, вы начнете чувствовать себя ошеломленным огромным количеством доступных опций. По этой причине многим разработчикам программного обеспечения приходится полагаться на других консультантов, которые могут помочь им в процессе обучения. Консультанты могут вмешаться в любое время, даже если у вас мало времени. Так вы сможете избежать превышения бюджета. 5. Я некоммерческий пользователь и хочу научиться использовать это программное обеспечение. Есть ли способ получить от них программное обеспечение? Ну, вы всегда можете спросить: https://www.indianacademy.org/. Это индийская академия. Они не связаны с Autodesk. У них есть веб-сайт, и они предлагают стипендии для своей стипендиальной программы. Вы можете подать заявку на стипендию и можете приходить на их тренинги. Заявку на получение стипендии можно найти здесь. Существует также учебные программы, которые помогут вам приобрести набор навыков, чтобы вы могли участвовать в их учебных занятиях.

скачать Зд модели для автокада скачать модуль спдс для автокад 2021 скачать модуль спдс для автокад 2020 скачать автокад 2013 взломанный скачать автокад бесплатно взлом скачать бесплатно автокад 2007 скачать автокад 2007 бесплатно без лицензии скачать автокад бесплатно без лицензии 2022 скачать автокад бесплатно на русском 32 бит autocad 2011 скачать бесплатно

Поначалу может показаться, что научиться пользоваться AutoCAD очень сложно, но это всего лишь вопрос самостоятельной работы с основами с помощью знающего инструктора по AutoCAD. Следуйте руководству по основам AutoCAD, а также учебным пособиям и видеороликам AutoCAD, и вы будете готовы с уверенностью использовать AutoCAD для

проектов по проектированию продуктов в кратчайшие сроки. Когда вы начинаете изучать основы программного обеспечения САПР, вы начинаете учиться работать с графическим интерфейсом программного обеспечения. Важно понимать интерфейс программного обеспечения, которое вы собираетесь купить, так как это даст вам общее представление о том, как оно работает. Большинство программ САПР имеют похожий интерфейс, так что разобраться в сути дела не так уж и сложно. Существует множество приложений, предоставляющих функциональные возможности, аналогичные AutoCAD, но вы, несомненно, сможете охватить общие функции, которые вам нужны, не зная 7000 команд AutoCAD. Сначала изучение основ должно помочь вам быстрее освоить более сложные команды. AutoCAD не является универсальным программным приложением, которое каждый ребенок должен использовать в высшем образовании и будущей работе, но вы можете научиться создавать 2Dи 3D-модели в AutoCAD. Что еще более важно, ветка Quora проявила интерес к обучению детей использованию AutoCAD. После того, как вы освоите основы AutoCAD и научитесь эффективно использовать инструменты и методы, вы сможете научиться печатать и экспортировать чертежи. Вы сможете изменять объекты, размещать объекты на странице, изменять размер и положение объектов на бумаге и комбинировать объекты. Вы также можете группировать и перемещать объекты, сверлить отверстия и применять к тексту различные стили текста и шрифты. Вы можете вставлять изображения, изменять размер и ориентацию страницы, а также создавать и изменять текстовые стили, и все это с помощью AutoCAD. Узнав, как печатать рисунки, вы можете делиться своими рисунками с другими, распечатывая цифровые рисунки непосредственно в формате PDF.Если вы все еще испытываете затруднения, вы можете научиться группировать, оптимизировать и рассчитывать длины и объемы.

Одним из наиболее важных аспектов изучения AutoCAD является опробование различных функций по ходу работы и по мере того, как они становятся более знакомыми. Если вы застряли на кривой обучения, то, вероятно, вы находитесь не в том месте. Создайте свой собственный опыт — где вы хотите быть в конце дня? Если вы хотите использовать AutoCAD совершенно по-другому, помните, что обучение из самых полезных источников – будь то коллеги или онлайн-форумы — является одним из самых эффективных способов обучения. Быть в курсе последних событий в мире программного обеспечения непросто, и AutoCAD может легко затеряться в трясине вещей. Крайне важно, чтобы вы потратили время и усилия, чтобы узнать что-то новое и расширить свои знания. Такой веб-сайт, как Quora, может помочь вам найти больше способов использования AutoCAD, а если вы не можете найти способ использовать AutoCAD, вы можете обратиться за помощью к разработчику программного обеспечения. Сочетание проб и ошибок и обучения на практике поможет вам стать экспертом по AutoCAD. AutoCAD — это мощная программа, которую можно использовать по-разному, чтобы сделать ваши проекты лучше, чем вы думаете. Некоторыми из основных целей являются приложения для архитектурного и производственного / инженерного проектирования. Однако важно изучить AutoCAD, потому что его можно использовать по-разному и для различных потребностей проектирования. Вот почему вы всегда должны уделять время обучению, практике и применению того, что вы узнали. И сделав это, вы сможете воспользоваться преимуществами использования этой программы. Что касается изучения AutoCAD с помощью видеороликов на YouTube, вы всегда должны руководствоваться пошаговыми инструкциями. Это даст вам возможность практиковать шаги самостоятельно, что очень важно, если у вас нет никого, кто мог бы вам помочь. Кроме того, программа AutoCAD не использует все свои функции совместно с другими программами САПР, поэтому видеоролики не обязательно будут относиться к другим программам, если вы вынуждены загружать программу САПР для выполнения упражнений. По этой причине лучше всегда использовать бесплатные учебные пособия, специально разработанные для объяснения типа задачи, которую вы изучаете. Вы

сэкономите много времени в долгосрочной перспективе и будете изучать совершенно новое программное обеспечение.

[https://techplanet.today/post/descargar-autocad-2022-full-better-espanol-activado-permanente-mega](https://techplanet.today/post/descargar-autocad-2022-full-better-espanol-activado-permanente-mega-x64-bits)[x64-bits](https://techplanet.today/post/descargar-autocad-2022-full-better-espanol-activado-permanente-mega-x64-bits)

<https://techplanet.today/post/dibujos-hechos-en-autocad-para-descargar>

[https://techplanet.today/post/autocad-2021-240-descargar-codigo-de-registro-gratuito-codigo-de-acti](https://techplanet.today/post/autocad-2021-240-descargar-codigo-de-registro-gratuito-codigo-de-activacion-con-keygen-x3264-2022) [vacion-con-keygen-x3264-2022](https://techplanet.today/post/autocad-2021-240-descargar-codigo-de-registro-gratuito-codigo-de-activacion-con-keygen-x3264-2022)

<https://techplanet.today/post/descargar-autocad-full-gratis-2020-verified> <https://techplanet.today/post/descargar-autocad-360-full-para-android-gratis-hot>

Если вы хотите стать экспертом в AutoCAD, важно получить наиболее полные и всесторонние знания отраслевого стандарта: AutoCAD. Это самая мощная CAD-программа AutoCAD. Поскольку AutoCAD является одним из самых популярных и передовых программ САПР на рынке, теперь будет много брендов, и инструкторы смогут обучать, обучать студентов или проводить учебные курсы по программному обеспечению AutoCAD. Вообще говоря, AutoCAD довольно прост в использовании. Когда вы только начинаете работать с AutoCAD, освоение интерфейса и основных строительных блоков дизайна является самой сложной частью AutoCAD, но как только вы это поймете, вы действительно сможете начать копаться в мельчайших деталях. вашего дизайна. Например, когда вы впервые откроете AutoCAD, вас встретит базовое руководство (также называемое *мини-учебник*), который охватывает большинство основополагающих принципов AutoCAD. В этом учебном пособии вы познакомитесь с основами пользовательского интерфейса, среды рисования, рабочего пространства рисования, а также основных инструментов и функций. Большая часть вводного материала доступна в учебнике, но многие из основных понятий гораздо лучше объясняются в текстовых руководствах, к которым вы можете получить доступ через *Меню помощи.* Вы также можете попробовать найти поставщика онлайн-обучения Autocad. Обычно у них есть модуль, который проведет вас через важные основы AutoCAD. Но помните, вам нужно будет использовать Internet Explorer для доступа к провайдеру онлайн-обучения. AutoCAD, вероятно, наиболее известен в мире искусства за его использование в архитектуре, машиностроении и производстве. Но он также используется для дизайна продукта. Это может быть в любой из областей продукта, охватываемых AutoCAD. Если вас интересует программное обеспечение, возможно, стоит проверить, для чего именно вы будете его использовать.

<http://www.chelancove.com/wp-content/uploads/2022/12/harbwal.pdf> <http://rootwordsmusic.com/2022/12/16/autodesk-autocad-скачать-бесплатно-полный-ключ-про-2/> <https://amnar.ro/скачать-autocad-2020-23-1-крякнутый-взломан-x32-64-пожиз/> <https://startupsdb.com/wp-content/uploads/2022/12/gnehil.pdf> <https://www.immobiliarelamaison.eu/wp-content/uploads/2022/12/Autodesk-AutoCAD-X64-2023.pdf> <http://rootwordsmusic.com/2022/12/16/автокад-2019-скачать-бесплатно-с-ключом-32-б/> <https://ayusya.in/autocad-24-2-скачать-ключ-продукта-полный-64-bits-обн/> <http://bonnethotelsurabaya.com/?p=111936>

<https://karydesigns.com/wp-content/uploads/2022/12/AutoCAD-64-Bits-2023.pdf> <https://lexcliq.com/wp-content/uploads/2022/12/Autodesk-AutoCAD-3264bit-2022.pdf> <https://pieseutilajeagricole.com/wp-content/uploads/2022/12/AutoCAD-12.pdf> <http://www.creativeheart-travel.com/wp-content/uploads/2022/12/EXCLUSIVE.pdf> <https://lokal-ist-stark.de/wp-content/uploads/2022/12/phildar.pdf>

<http://www.jobverliebt.de/wp-content/uploads/daphed.pdf> <https://nhadatvip.org/экспликация-автокад-скачать-verified/> <https://wethesalesengineers.com/wp-content/uploads/2022/12/queall.pdf> <https://dealstoheal.com/?p=70810> <https://www.theleadingnetwork.tv/wp-content/uploads/2022/12/AutoCAD-13.pdf> <http://aiblockchainalliance.org/autodesk-autocad-скачать-полная-версия-кейгена-mac-win-г/> <https://bodhirajabs.com/autodesk-autocad-скачать-бесплатно-патч-с-серийным/>

Теперь, когда вы загрузили и установили AutoCAD, вам нужно будет открыть первый чертеж, с которым вы хотите работать. Первый открытый чертеж будет пустым. Прежде чем делать чтолибо еще, вы можете изменить несколько настроек, щелкнув верхнюю панель инструментов окна и перейдя к дополнительным настройкам. На панели инструментов окна рисования вы можете щелкнуть ярлык, чтобы просмотреть список ярлыков, и перейти к командам рисования, таким как «Держать сверху», «Размер по размеру», «Вид», «График», «Окно», "Покидать". Щелкните ярлык «Файл», чтобы получить доступ к меню «Файл», или выберите «Файл», а затем нажмите «Открыть», чтобы открыть новый чертеж. Затем вы можете открыть шаблон, файл или рисунок, щелкнув справа от ярлыка «Файл». Нажмите на ссылки, чтобы перейти к ссылкам на конкретные главы.

- Глава 1: Введение
- Глава 2. Команды AutoCAD
- Глава 3: Команды аранжировки
- Глава 4: Слои и свойства
- Глава 5: Моделирование и представления
- Глава 6: Чертеж и размерные ограничения
- Глава 7: Аннотации, текст и размеры
- Глава 8: Координатная геометрия
- Глава 9: Настройка палитр
- Глава 10: Просмотр координат
- Глава 11: Навигация по окнам просмотра
- Глава 12: Настройка ленты и форматов
- Глава 13: Графика
- Глава 14. Вид, окно и закладки
- Глава 15: Динамический ввод
- Глава 16: АвтоЛИСП
- Глава 17: Работа со страницами чертежа
- Глава 18: Кабина механического чертежа
- Глава 19: Дополнительные команды
- Глава 20: Работа с текстом и символами
- Глава 21: Методы экономии времени
- Глава 22: Пользовательские палитры
- Глава 23: Рука
- Глава 24: Обновление и восстановление
- Глава 25: Слияние кабины
- Глава 26. Панель управления SQL